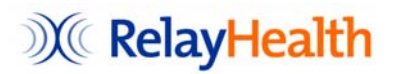

## **EDI Implementation Checklist – Lytec**

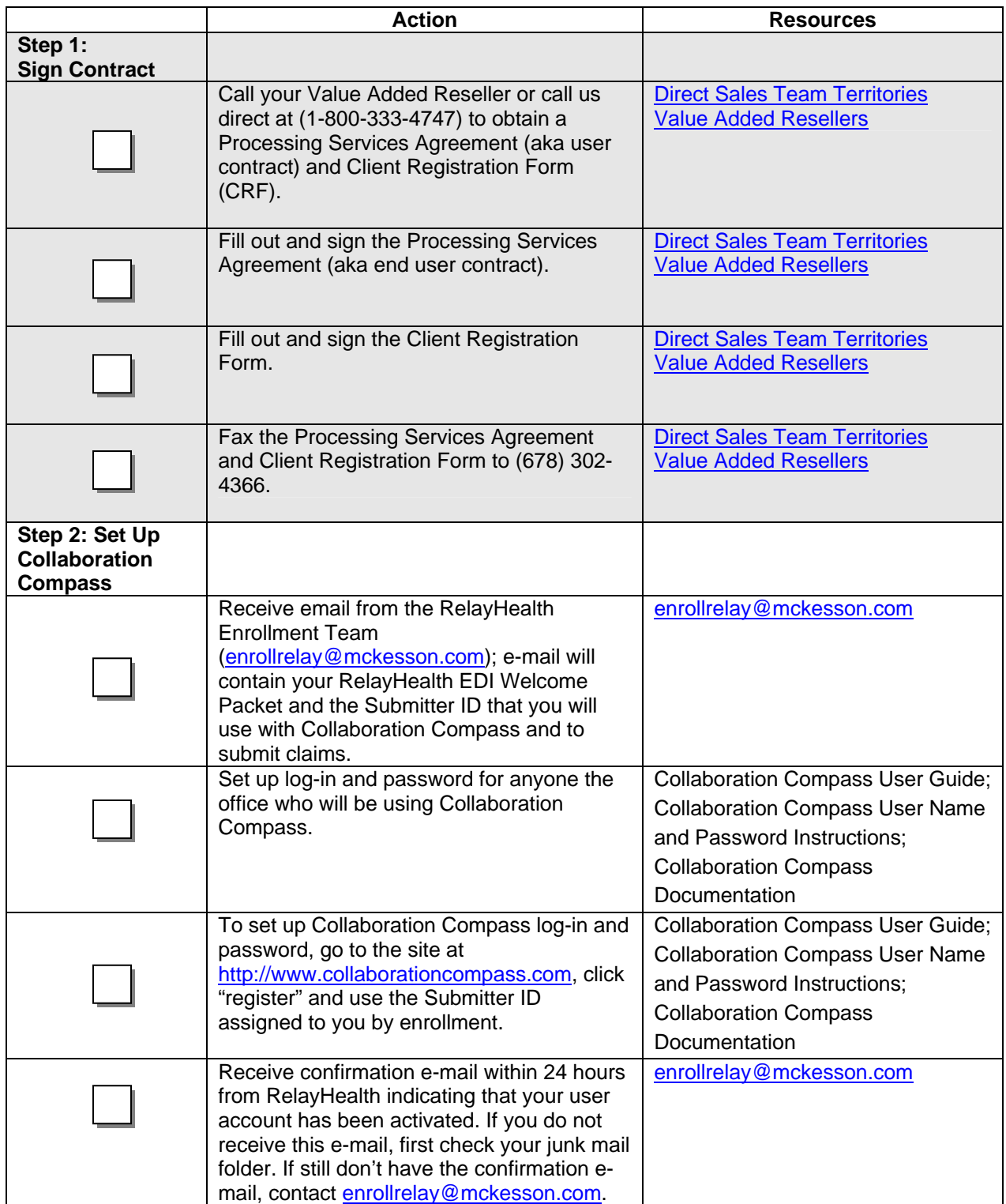

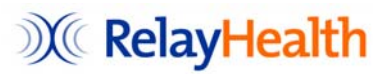

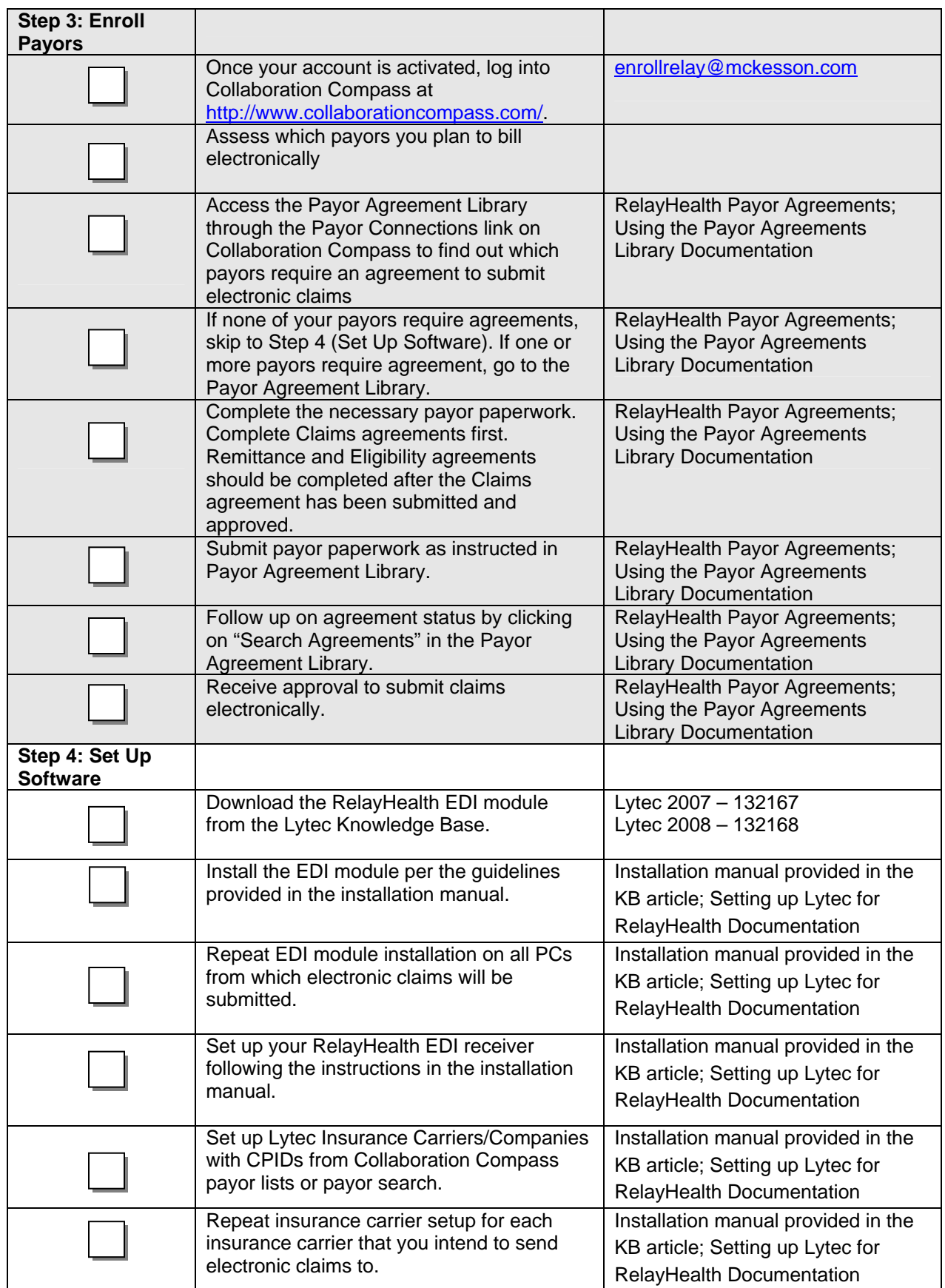

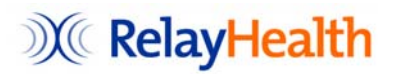

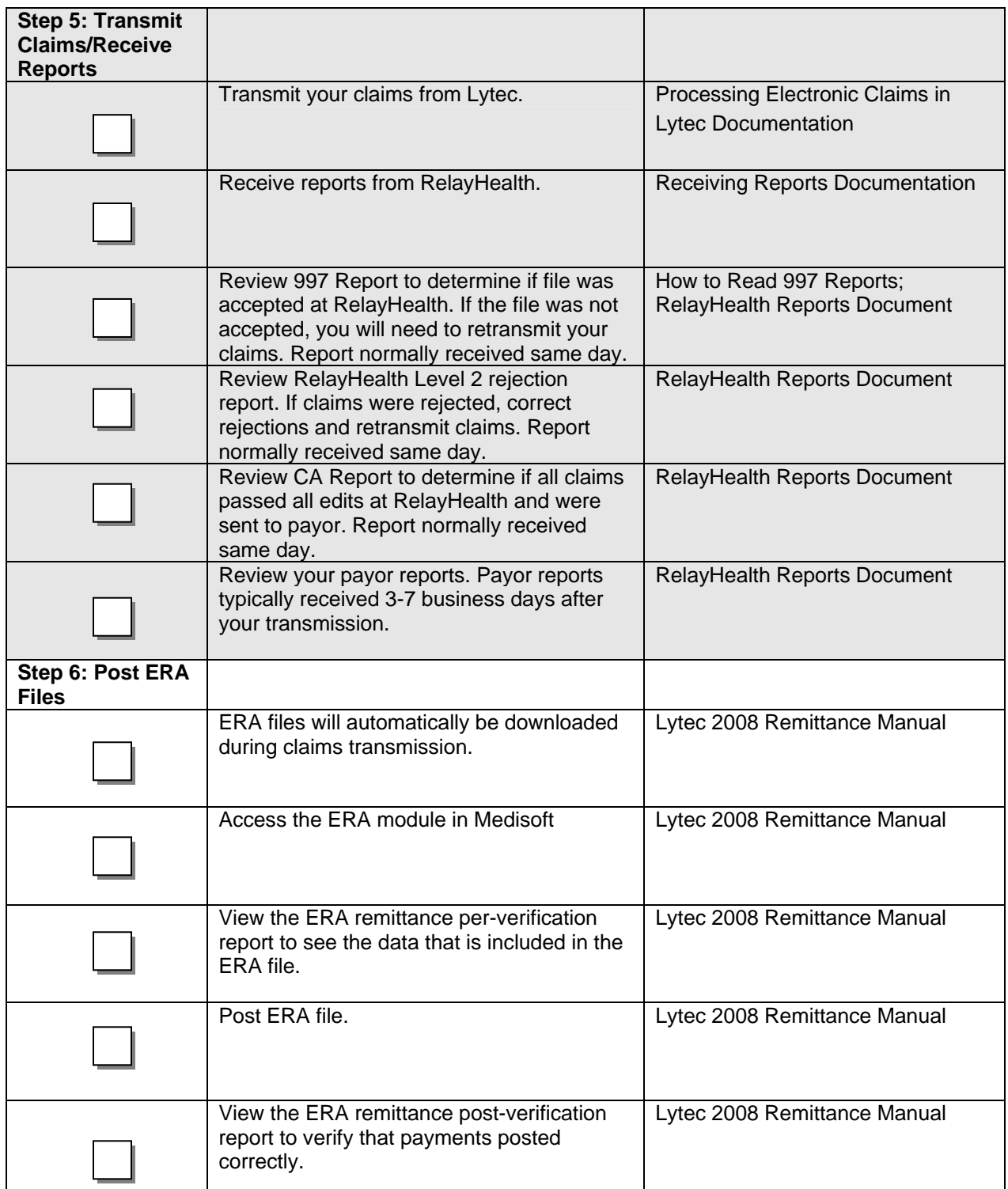